Session 2

## Atelier Technique Futur ERP Aareon

Bénédicte Callens, Cédric Farina, Mohamed Elmachtani Idrissi

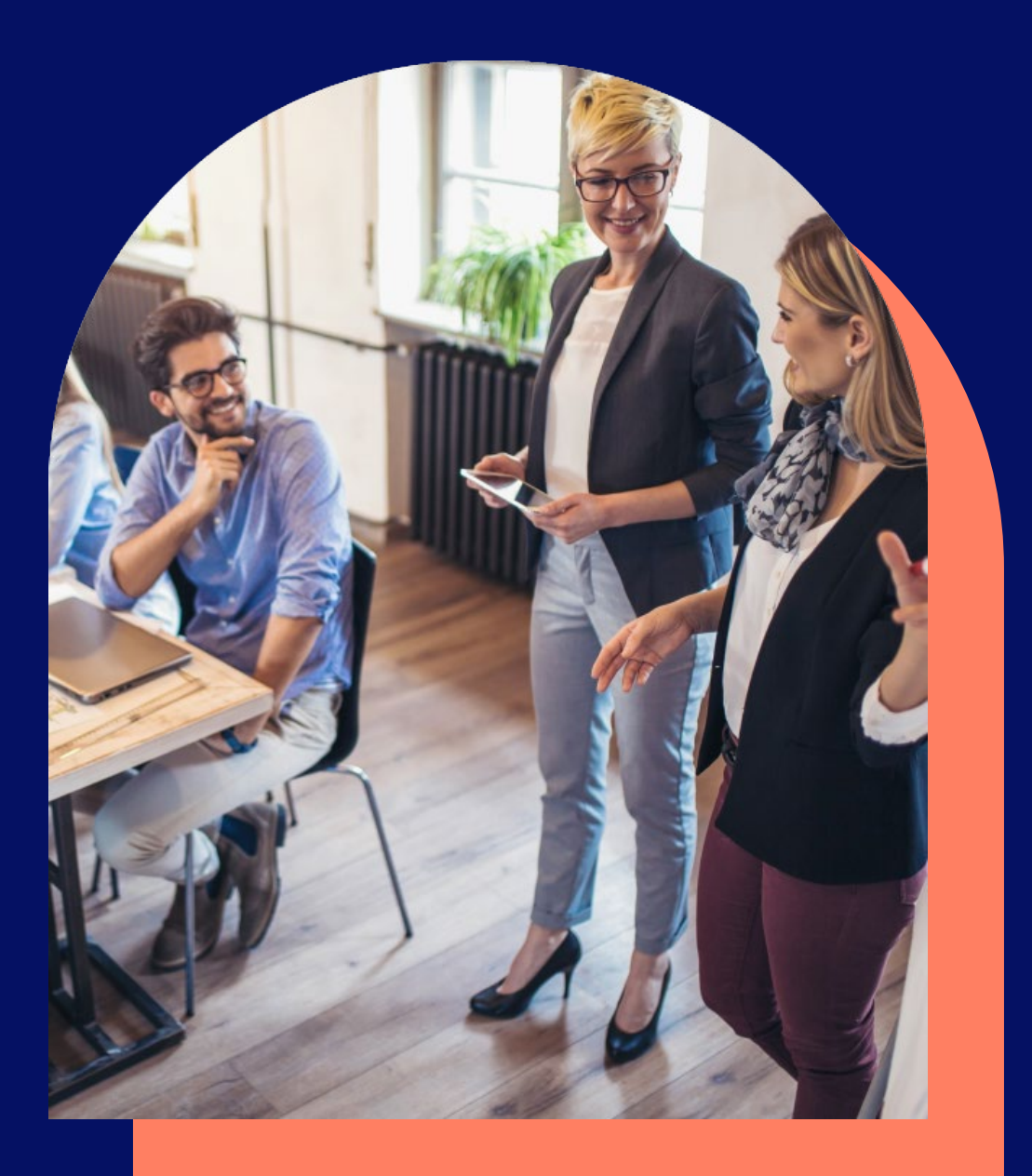

**Confidentiel** Confidentie

## Vos interlocuteurs Aareon durant cette session

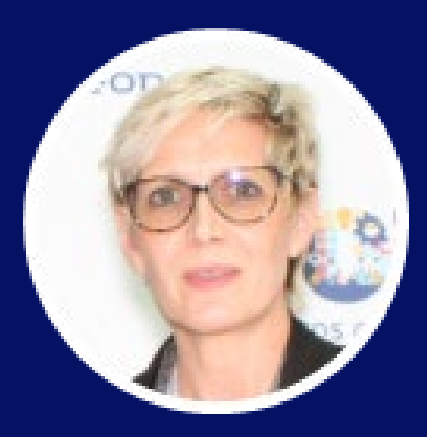

**Bénédicte CALLENS** *Directrice Développement*

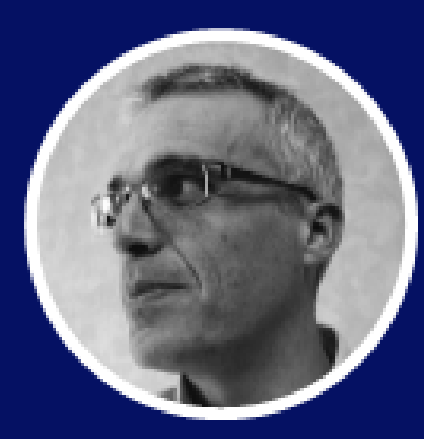

**Cédric FARINA** *Responsable Application Delivery*

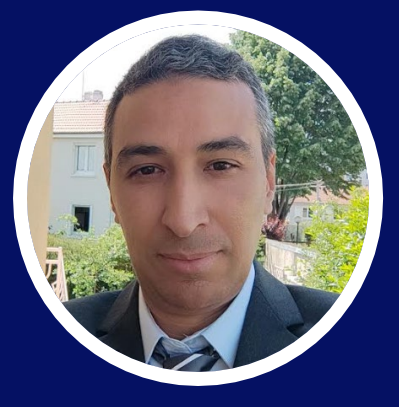

**Mohamed ELMACHTANI IDRISSI** *Responsable Etudes* 

*& Architecture Logicielle*

2

#### **AGENDA**

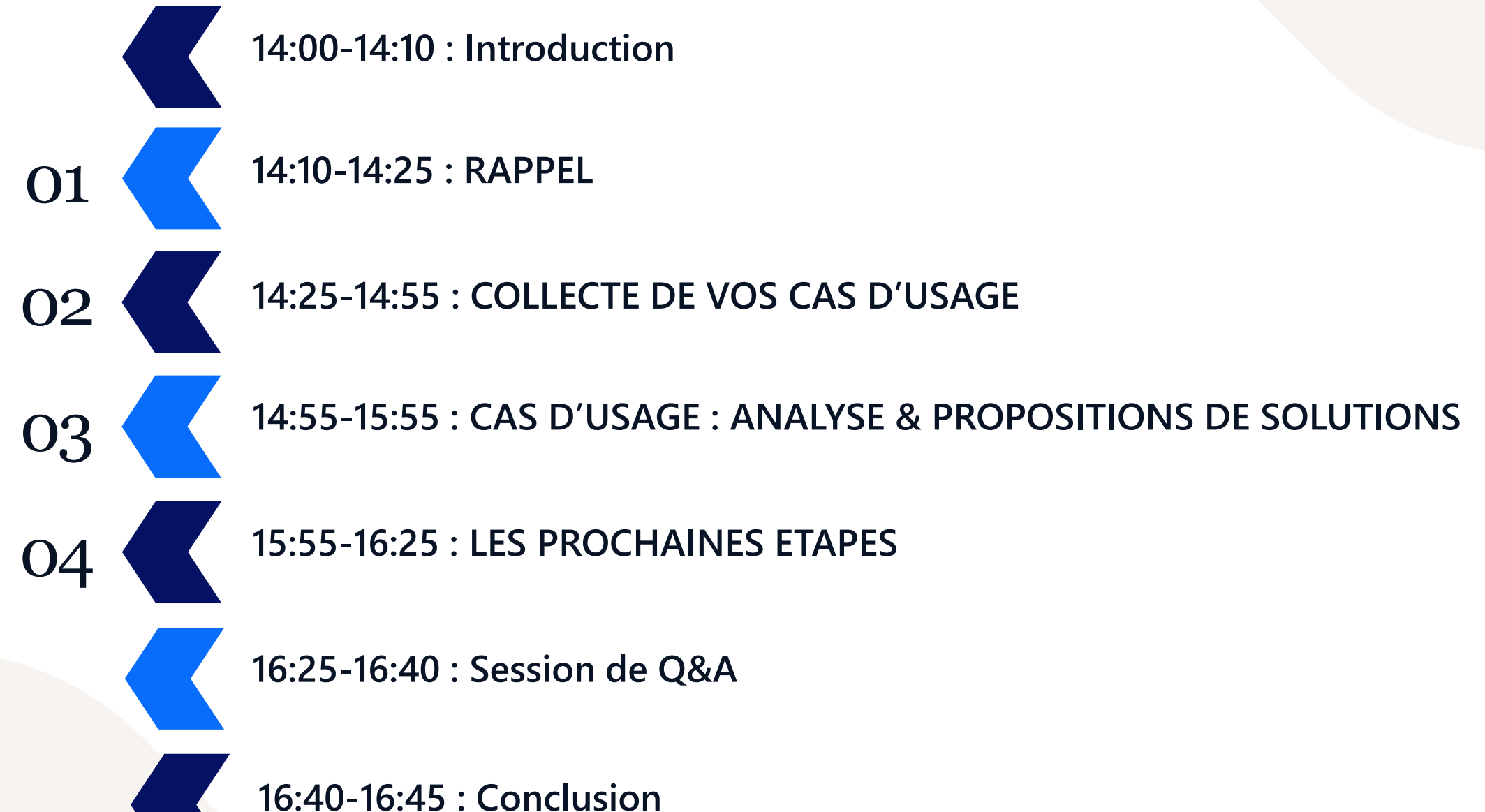

Confidentiel Confidentiel

3

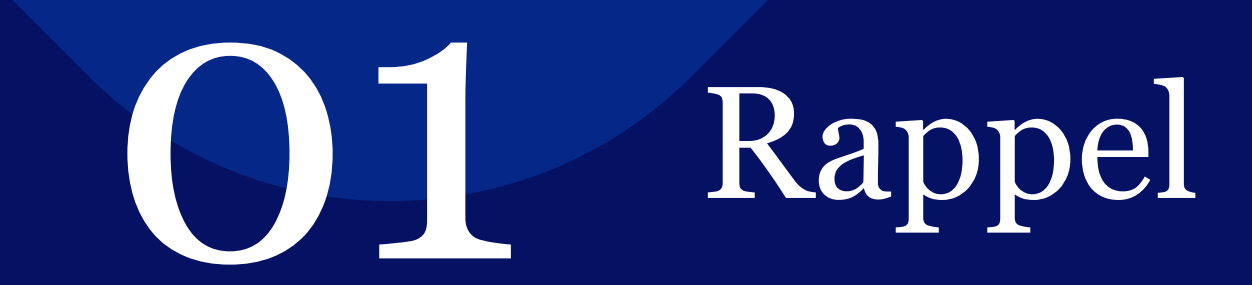

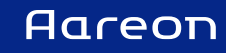

## Modèle Cloud « as a Service »

**Responsabilité AAREON**

#### **I (Infrastructure)**

Le fournisseur CLOUD gère les matériels (serveurs, virtualisation, stockage, réseaux).

## **P(Plateforme)**

Le fournisseur CLOUD maintient les applications

## **S(Service)**

Le fournisseur CLOUD prend en charge l'ensemble des couches techniques

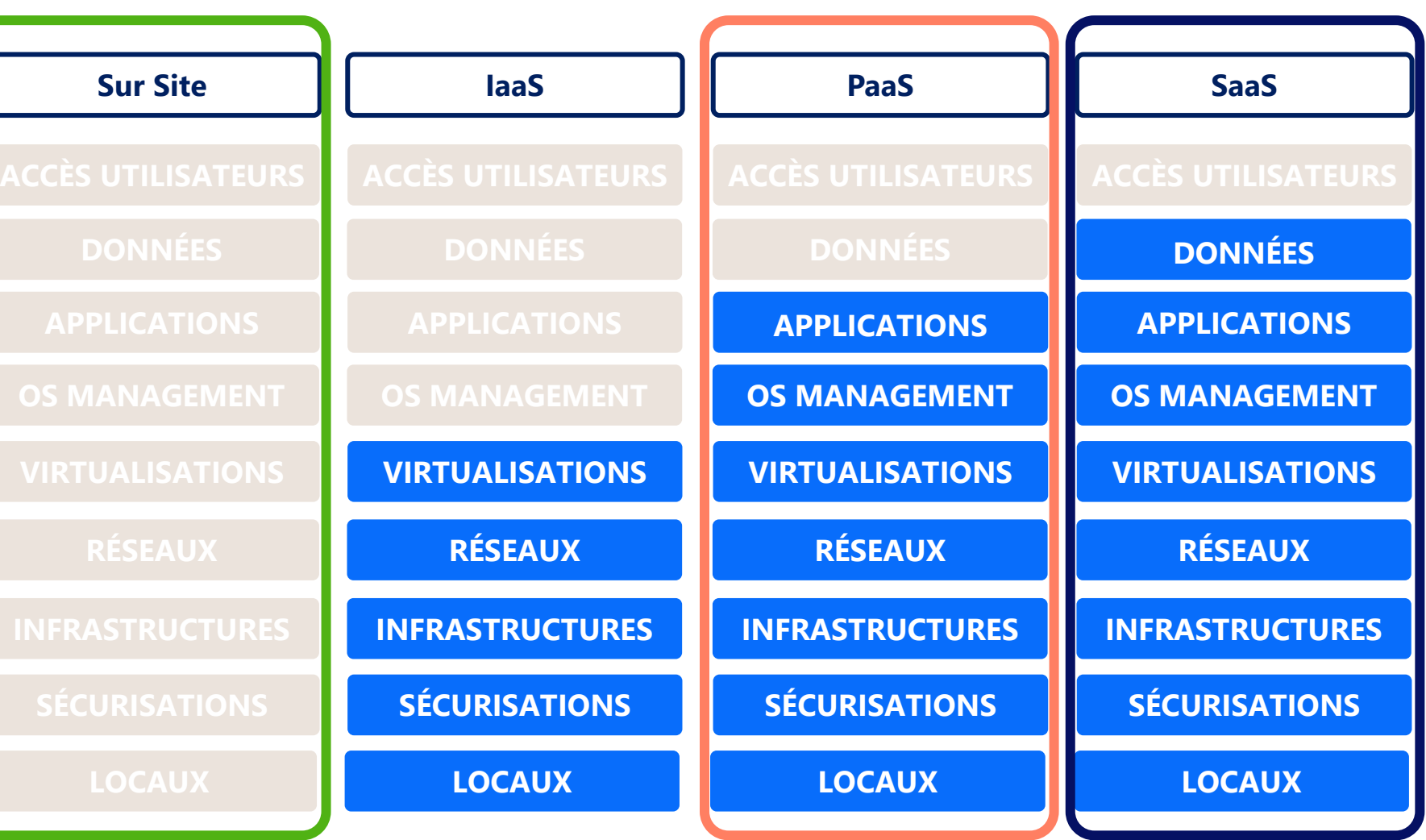

## Plan de migration PRH (scénarios)

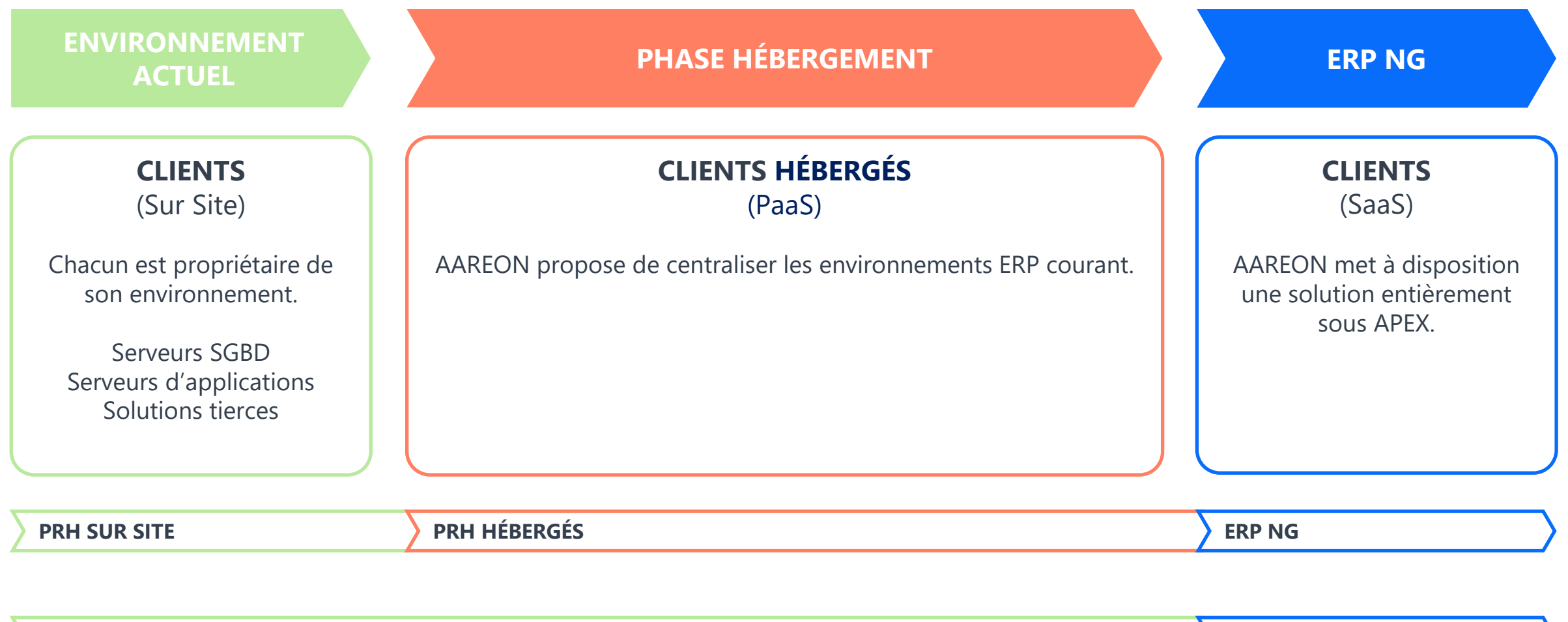

**PRH SUR SITE ERP NG**

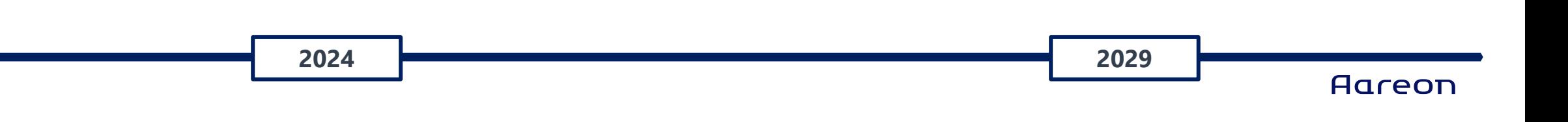

## Sécurisation : Technique

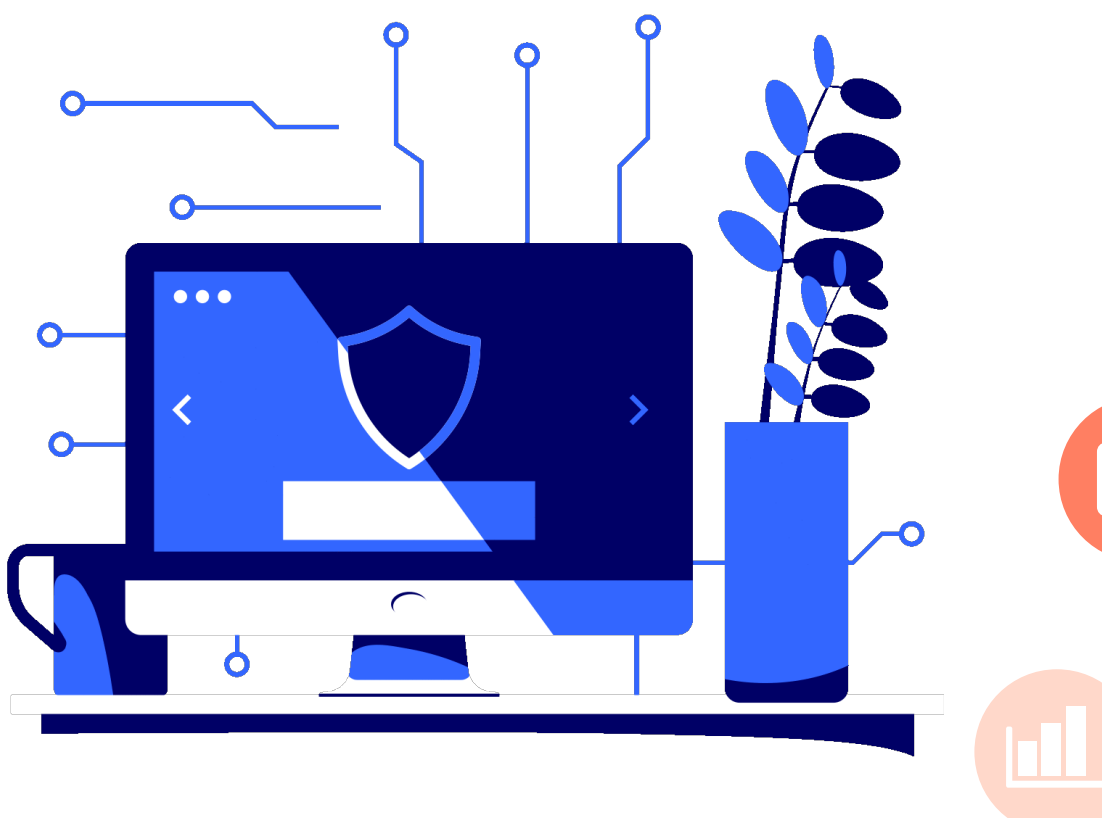

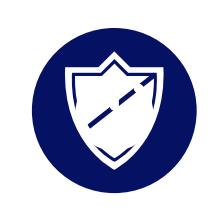

#### **Identité et Access Management IAM**

Gestion unique des identités (SSO). Authentification des identités (MFO, CYCLE DE VIE). Accès aux ressources.

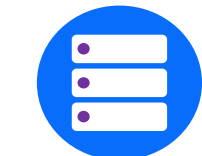

#### **Protection de la donnée**

Base de données encryptée par défaut (TDE) Accès par IAM et Certificat (nominatif) Encryptions de bout en bout

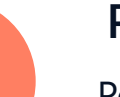

#### **PRA**

Perte de données maximales admissibles de 10 à 30 min max Durée maximale d'interruption admissible de 48h max

#### **Gestion des Systèmes**

Monitoring, Optimisation Analyse des logs et traçabilité (SIEM) OS management

Confidentiel

7

## Sécurisation : FUTUR ERP

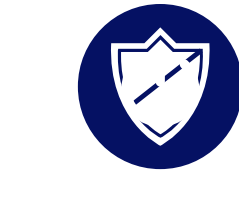

#### **Mises à jour régulières (CICD)**

Intégration et Déploiement en continu permettant d'accélérer le cycle de livraison et d'atténuer les risques associés aux déploiements afin d'améliorer la qualité globale du produit.

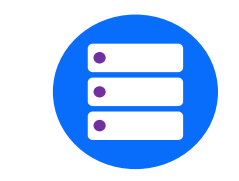

#### **Évolutivité simplifiée**

En favorisant l'adoption de nouvelles technologies (ex IA), s'adapter rapidement aux besoins changeants de nos clients.

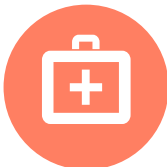

#### **Intégrité de la donnée**

Normes de sécurité robustes, contrôles d'accès stricts, mécanismes d'audit et de journalisation. Garantissant la confiance et minimisant les risques.

#### **Conformité réglementaire**

Approche proactive, identification des réglementations applicables, la mise en place de mesures adéquates, conformité aux normes et respecter les exigences légales.

#### **Aareon**

8

 $\bullet$   $\bullet$ 

## SAAS : Matrice des accès aux données métiers

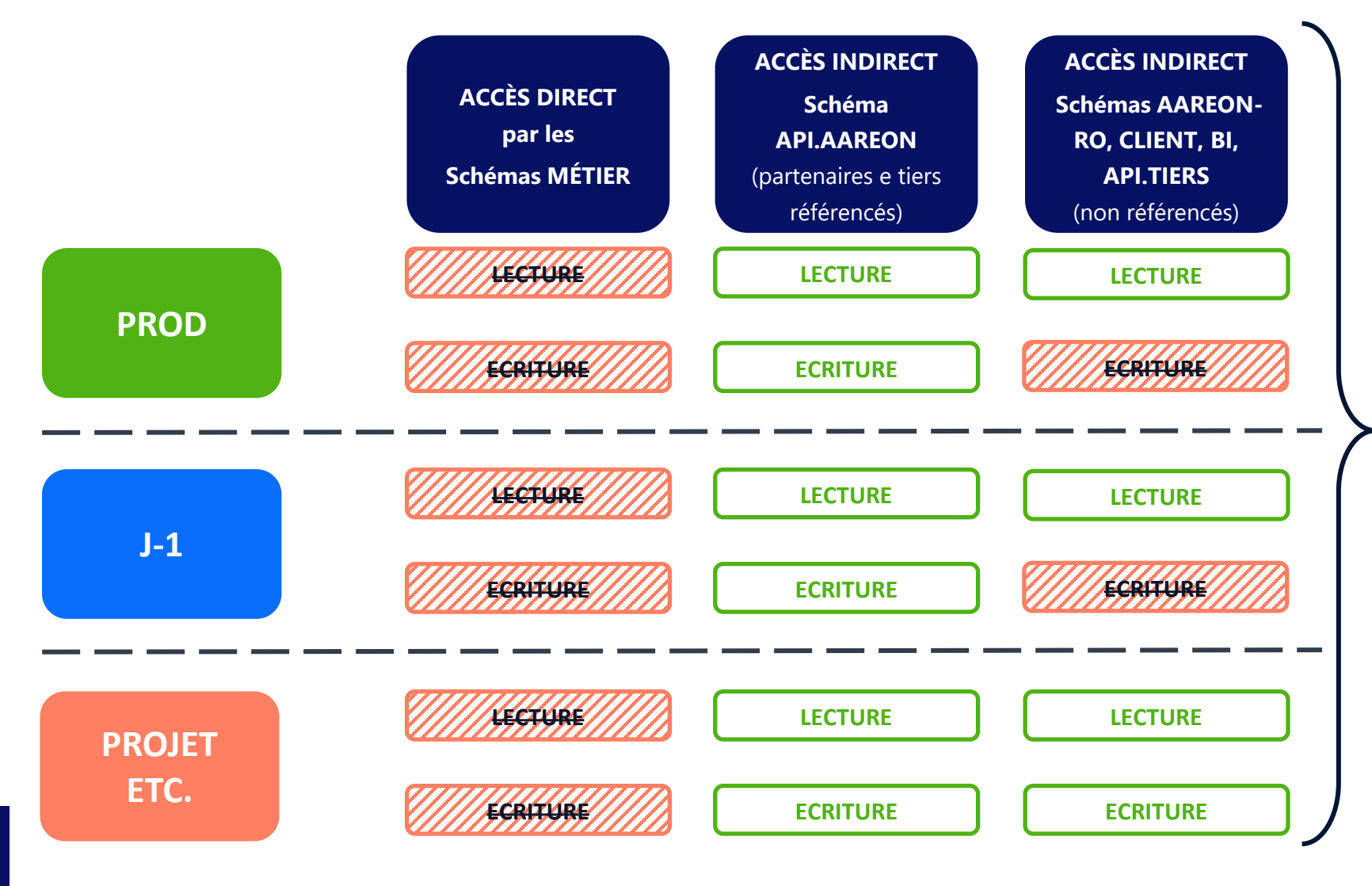

#### **Gouvernance des données sur les schémas métiers :**

- 1. Les tables métier ne sont accessibles qu'en mode lecture.
- 2. Les tables non-métier et non référencés AAREON sont stockées en dehors des schémas métier.

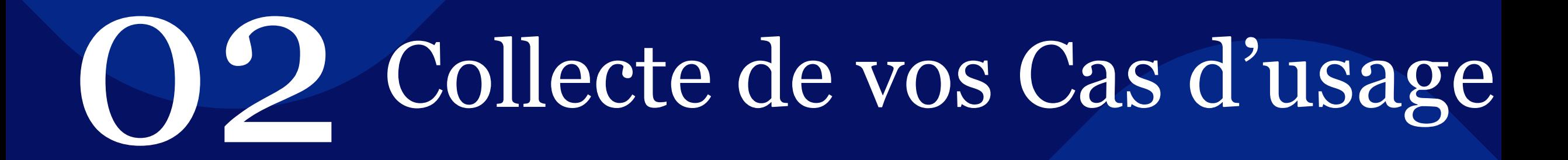

10

## CAS D'USAGE : Interview clients

Entretiens avec les clients concernant leurs cas d'utilisation et leurs exigences incluant :

- Assistance utilisateur
- Conformité des données
- Intégrations avec des tiers non référencés par Aareon
- Développement interne
- Etc.

#### Méthodes utilisées :

- Utilisation d'API
- Business Intelligence
- Exportation / Importation de fichiers
- Scripts SQL
- Utilisation de robots (Ranorex, Robot Frameworks, etc.)

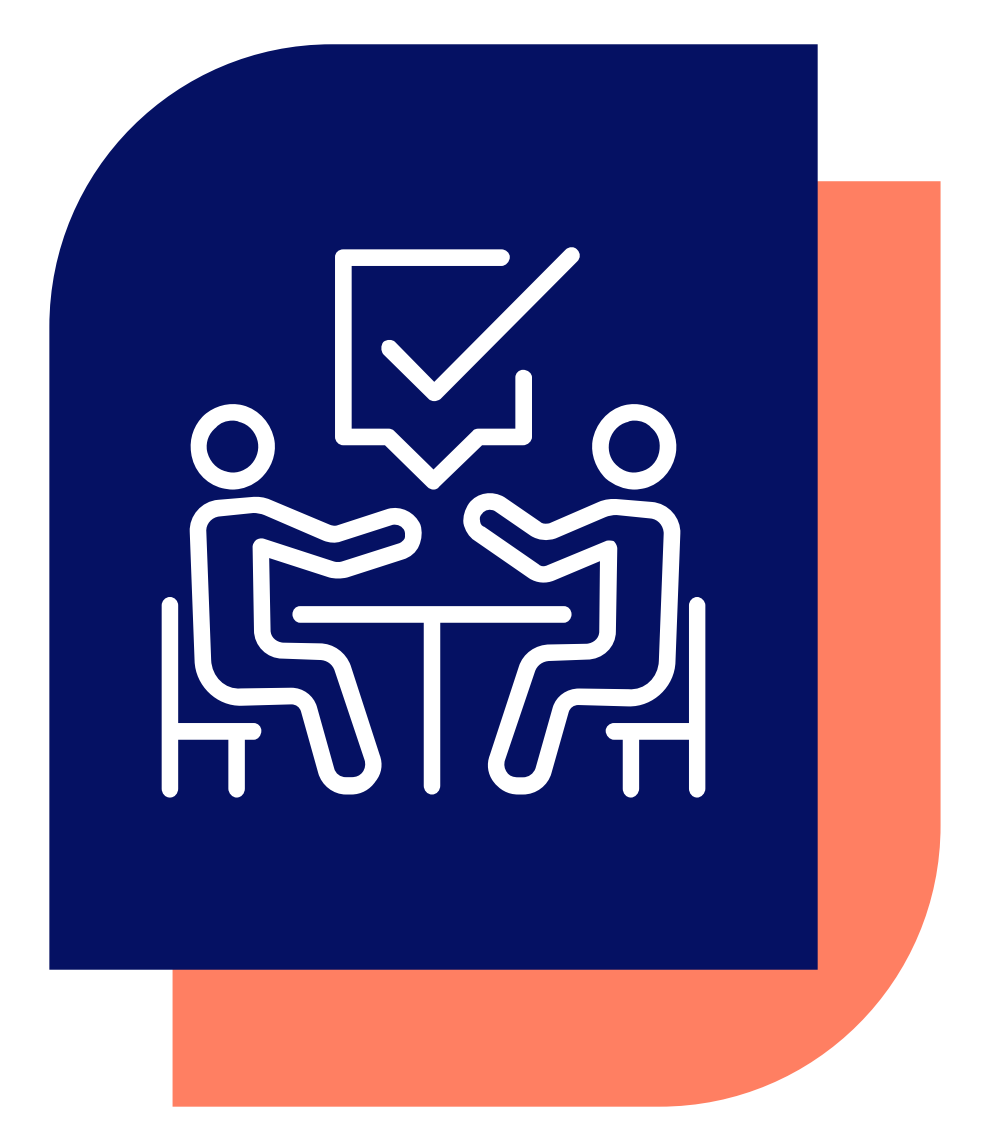

## CAS D'USAGE : Matrice C.R.U.D

La matrice C.R.U.D sera l'outil utilisé pour organiser les différentes opérations effectuées en base de données.

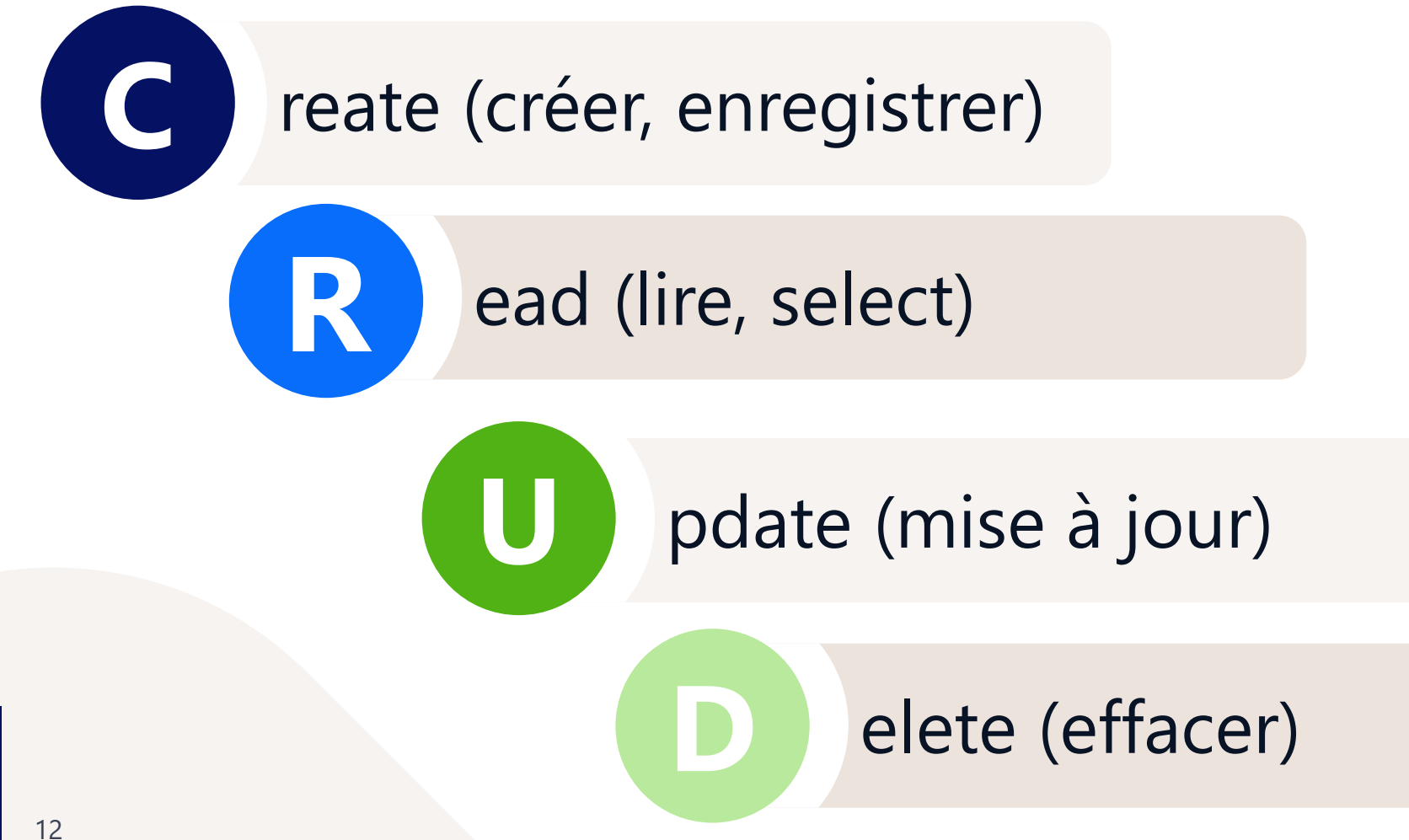

Aareon

ConfidentielConfidentie

# Cas d'usage : Analyse & 03 Propositions de Solutions

### Cas d'usage : Catégories à usage courant

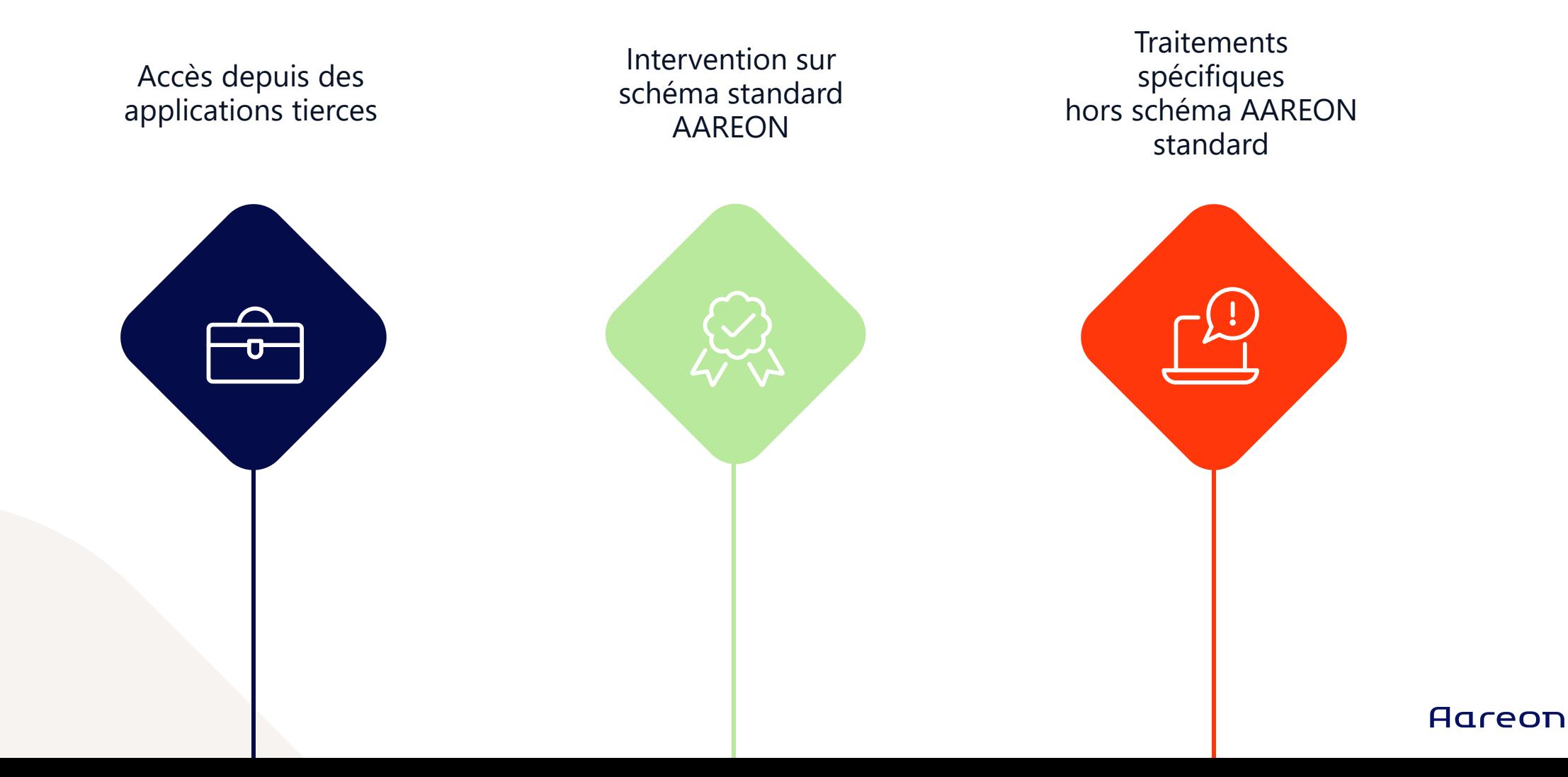

### Cas d'usage : Accès depuis des applications tierces

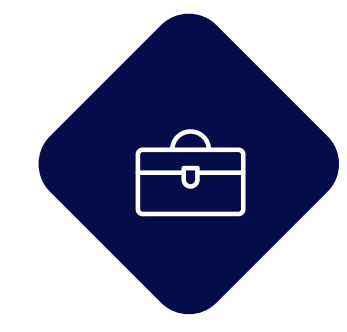

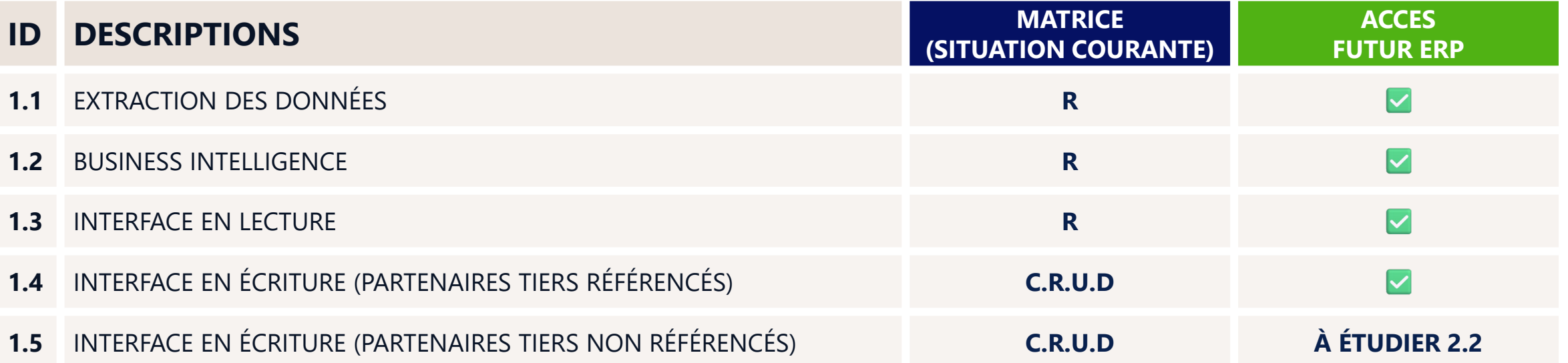

## Cas d'usage : Intervention sur schéma standard AAREON

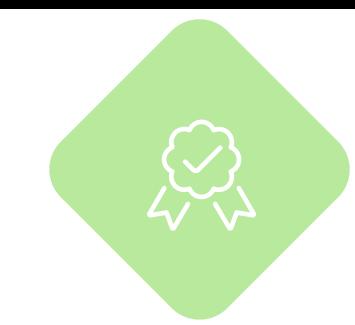

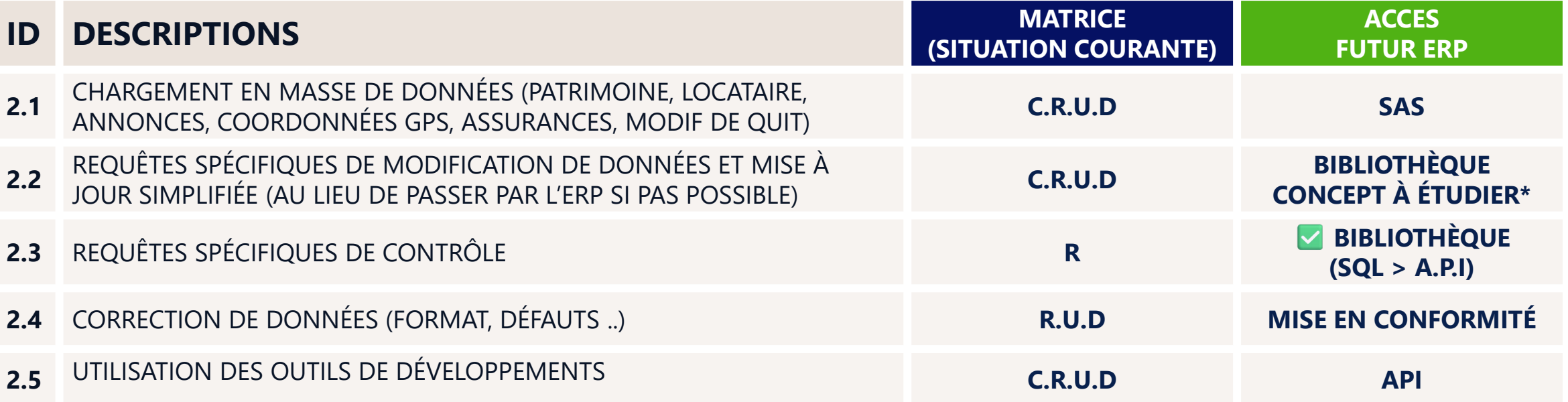

#### **2.2 : BIBLIOTHÈQUE CONCEPT À ÉTUDIER**

• Gestion de données, conteneurs, sauvegardes, autorisations d'accès, surveillance, opérations, sécurité, exécution, processus de validation, support personnalisé.

## Cas d'usage : Traitements spécifiques hors schéma AAREON standard

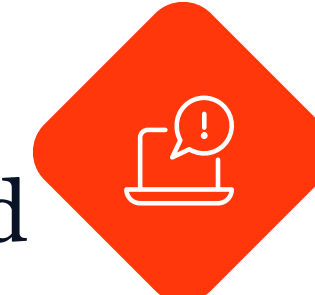

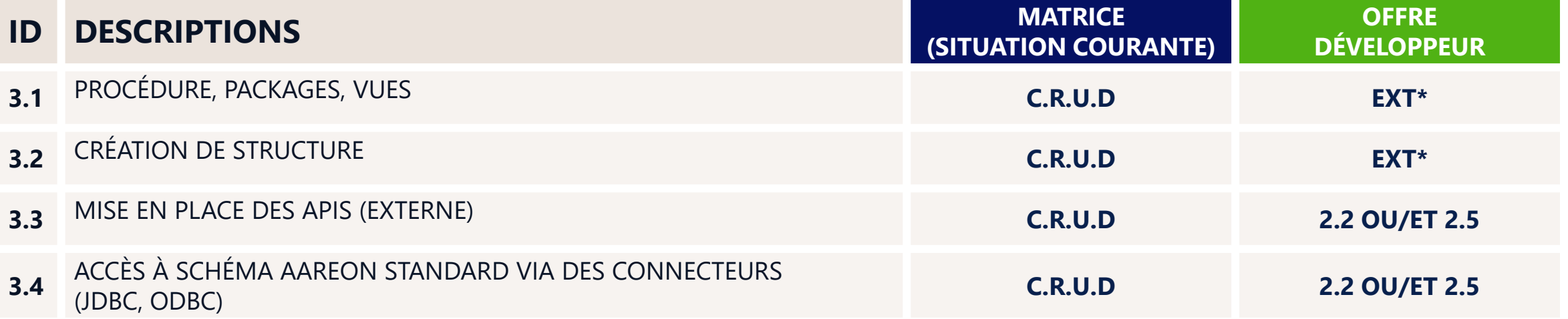

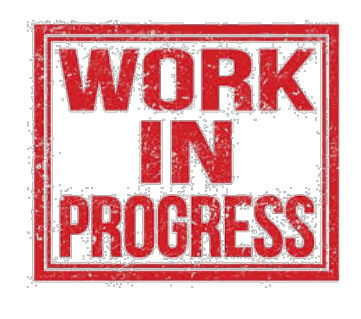

#### **OFFRE DÉVELOPPEUR :**

- EXT : Environnement technique dédié
- Accompagnement dédié

Confidentiel Confidentiel

# O4 Les prochaines étapes

Confidentiel **Confidentiel** 

## Les prochaines étapes et prévision

#### **TOPICS**

**A B**

BIBLIOTHÈQUE REQUÊTES SPÉCIFIQUES fin S1 **FIN SEMESTRE 1 (S1**).

ÉLABORER L'OFFRE DÉVELOPPEUR **FIN TROISIÈME TRIMESTRE (Q3).**

## Session de Q&A

**Confidentiel** 

## Merci pour votre participation !

#### Rendez-vous pour la Session 3 *(la date vous sera communiquée ultérieurement)*

**Confidentiel** Confidentie